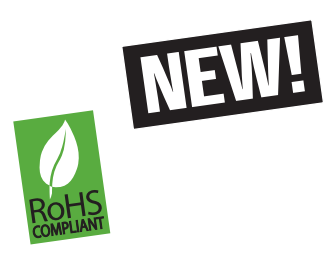

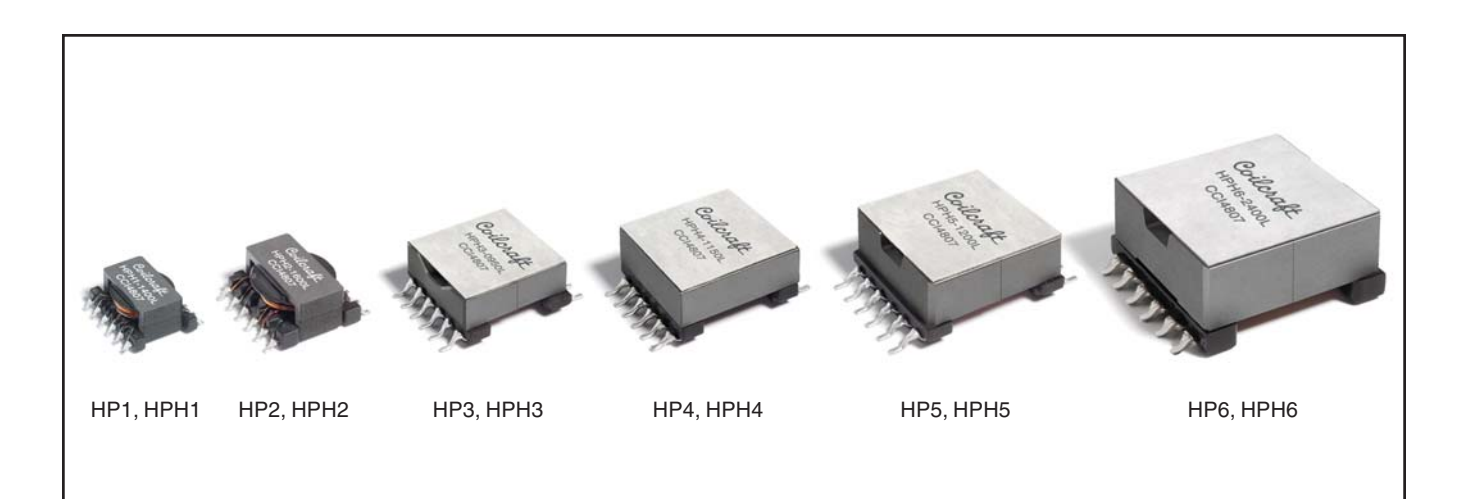

- Six 1:1 isolated windings that can be connected in series or parallel
- Tightly coupled windings
- 500 Vrms isolation between each winding
- Power range: 5 50 Watts as inductor and flyback transformer; up to 150 Watts as forward transformer
- Frequency range up to 1 MHz

These off-the shelf parts can be used to create thousands of configurations, providing a convenient method for designers to create custom magnetics. By connecting the windings in series or parallel, the Hexa-Path components can be configured as inductors, coupled inductors and transformers for use in virtually any application: flyback, buck/boost, push-pull, forward, full and half bridge, Cuk, and SEPIC.

There are six different sizes available with five HP parts and five HPH parts in each size. The HP offers lower DCR and higher Irms ratings. The HPH offers higher inductance and greater energy storage capabilities.

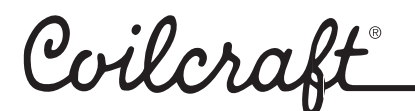

## **Winding Layouts**

**HP1, HP2, HPH2 HPH1,**

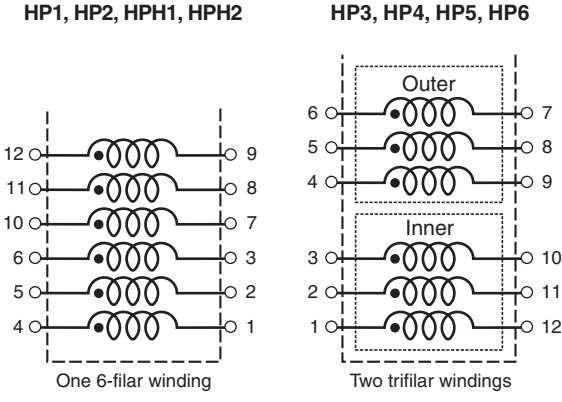

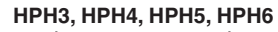

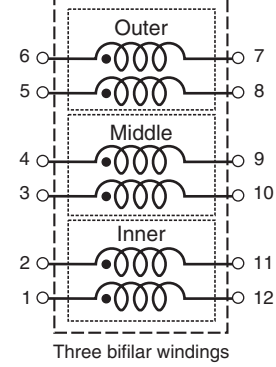

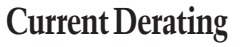

One 6-filar winding

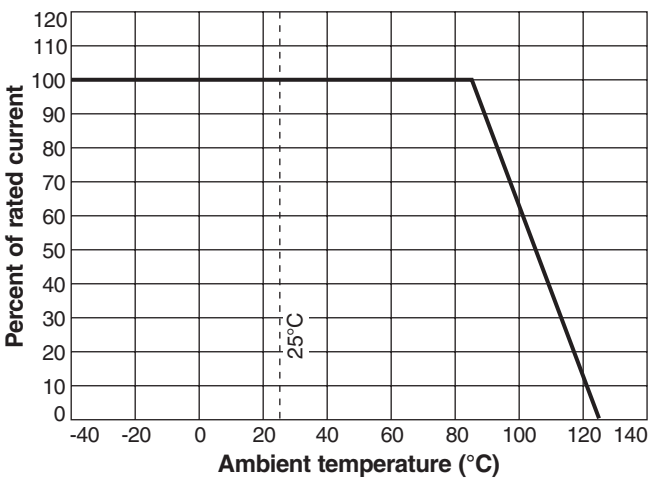

Specifications subject to change without notice. Please check our website for latest information.

Document 613-1 Revised 01/23/09

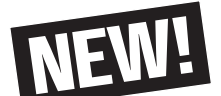

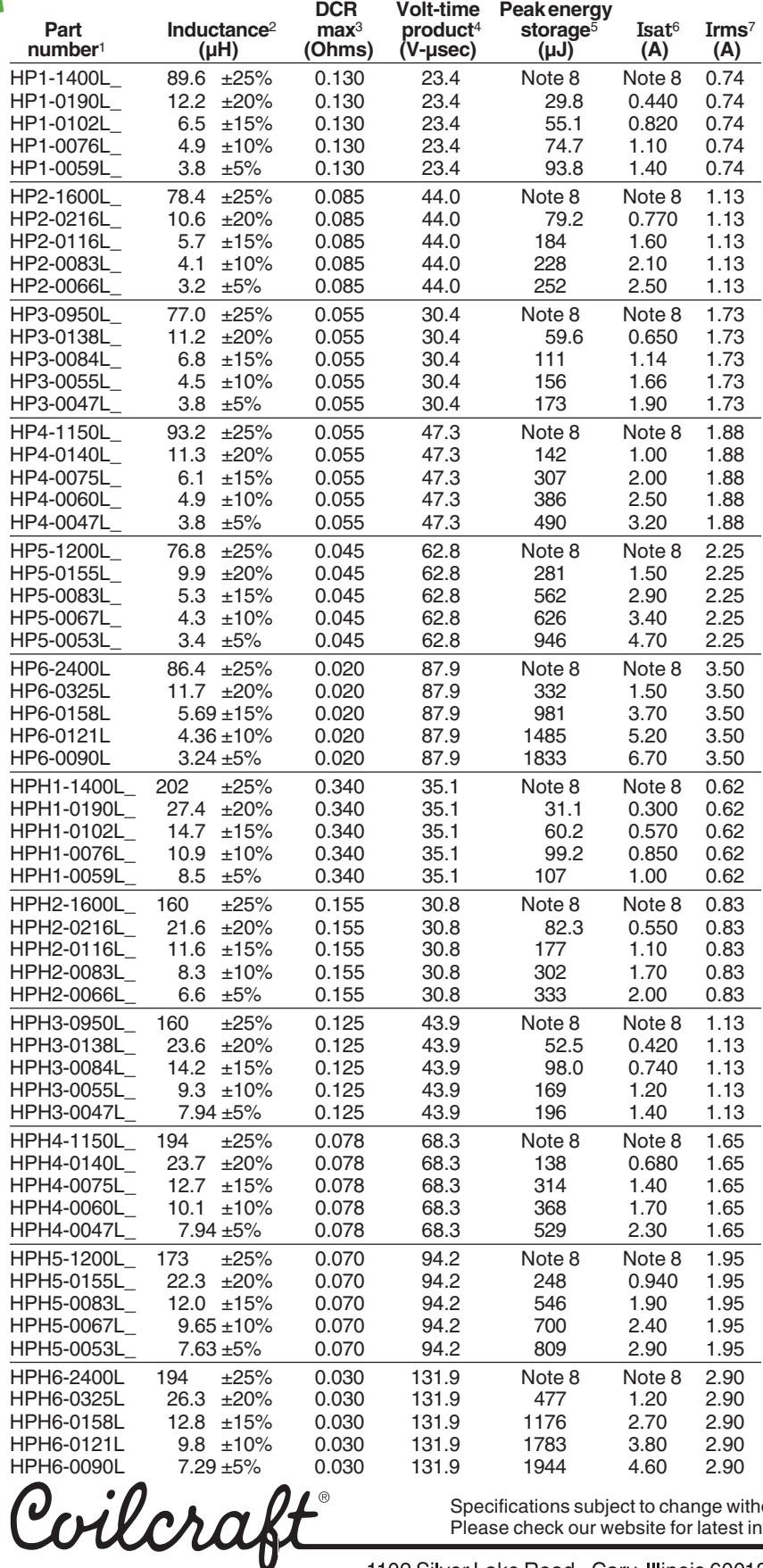

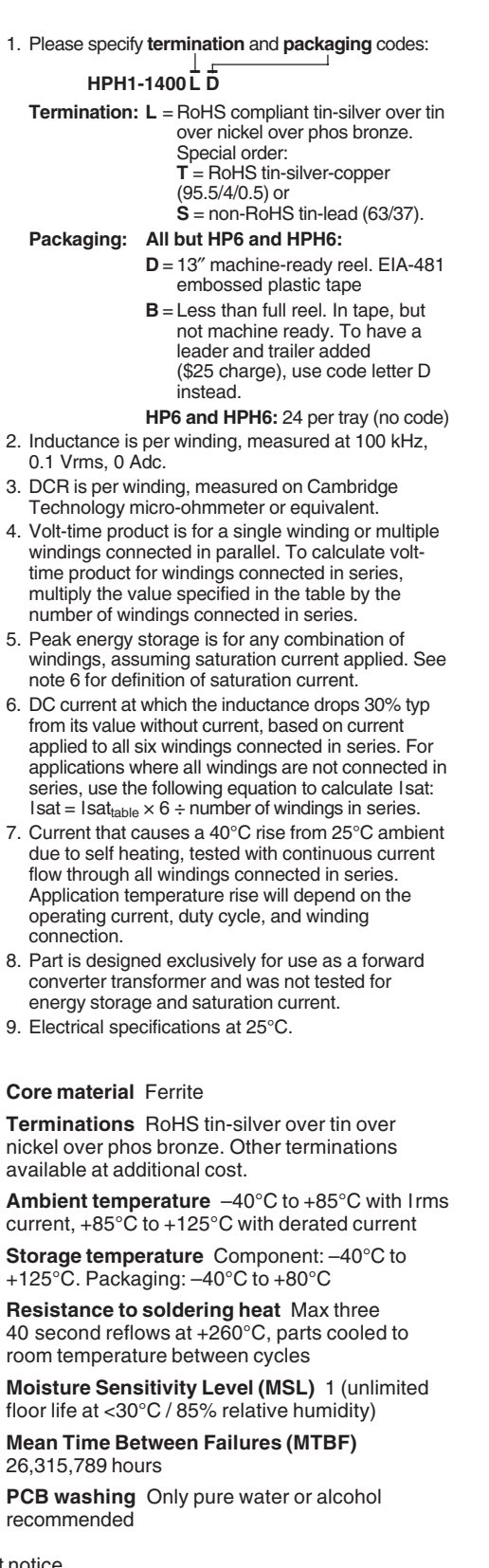

Specifications subject to change without notice. Please check our website for latest information.

Document 613-2 Revised 01/23/09

© Coilcraft, Inc. 2009

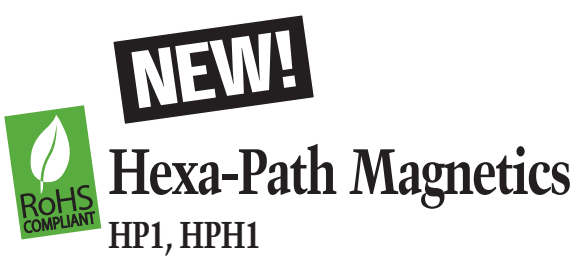

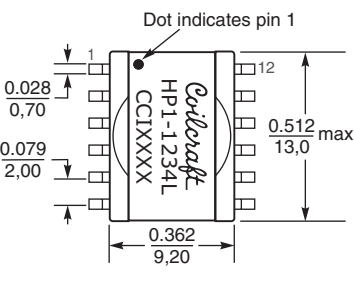

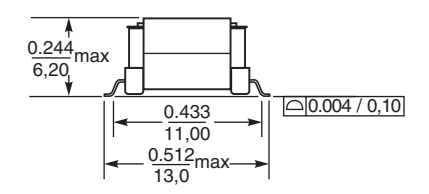

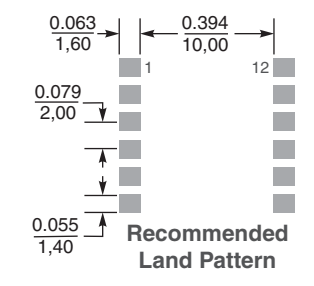

**Weight:** 1.4 g Packaging 500 per 13" reel Plastic tape: 24 mm wide, 0.5 mm thick, 20 mm pocket spacing, 6.6 mm pocket depth

Dimensions are in  $\frac{\text{inches}}{\text{mm}}$ 

#### **HP2, HPH2**

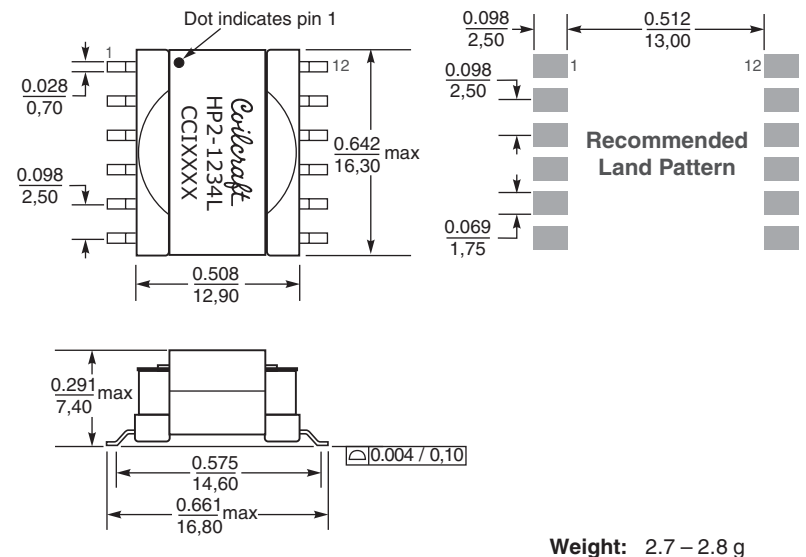

Dimensions are in  $\frac{\text{inches}}{\text{incess}}$ mm

Packaging 400 per 13" reel Plastic tape: 32 mm wide,

0.4 mm thick, 20 mm pocket spacing, 7.6 mm pocket depth

Coilcraft

Specifications subject to change without notice. Please check our website for latest information.

Document 613-3 Revised 01/23/09

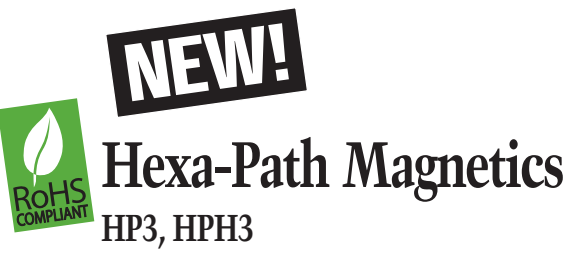

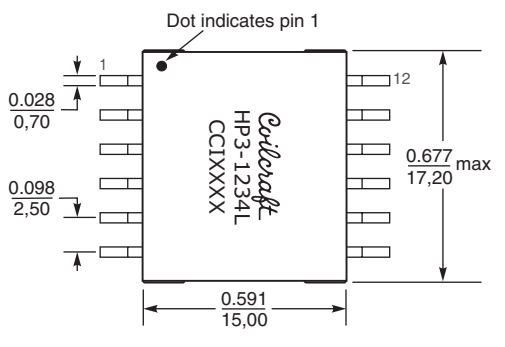

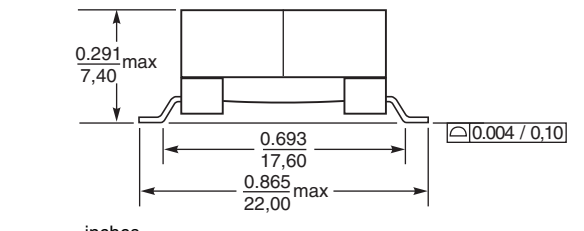

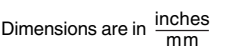

#### **HP4, HPH4**

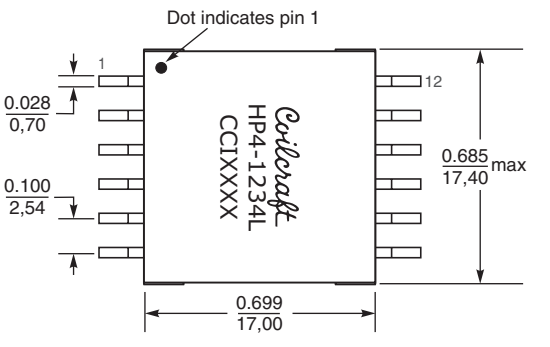

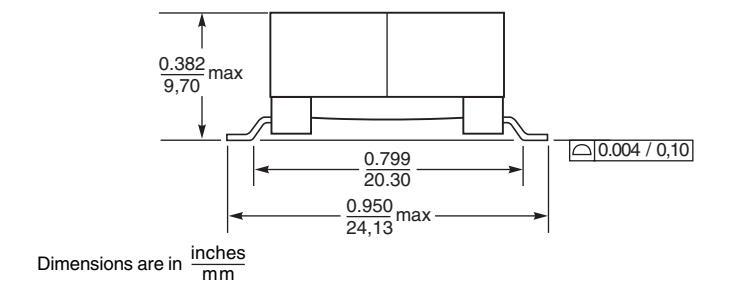

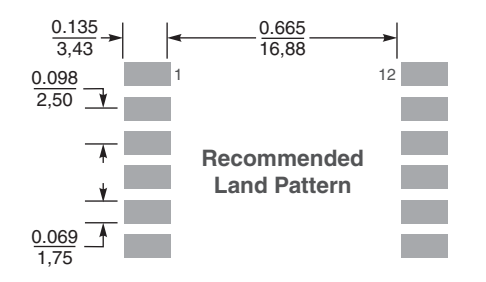

**Weight:** 4.2 – 4.6 g

Packaging 200 per 13" reel Plastic tape: 44 mm wide, 0.4 mm thick, 28 mm pocket spacing, 9.6 mm pocket depth

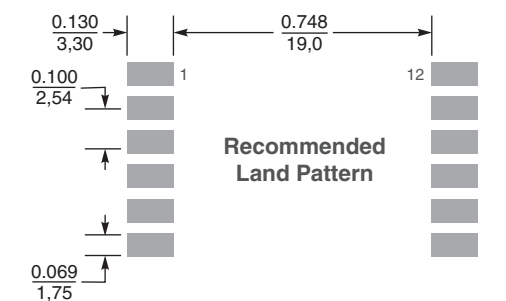

**Weight:** 6.8 – 7.5 g Packaging 200 per 13" reel Plastic tape: 44 mm wide, 0.4 mm thick, 24 mm pocket spacing, 11.5 mm pocket depth

Coilcraft

Specifications subject to change without notice. Please check our website for latest information.

Document 613-4 Revised 01/23/09

© Coilcraft, Inc. 2009

# **Hexa-Path Magnetics HP5, HPH5**

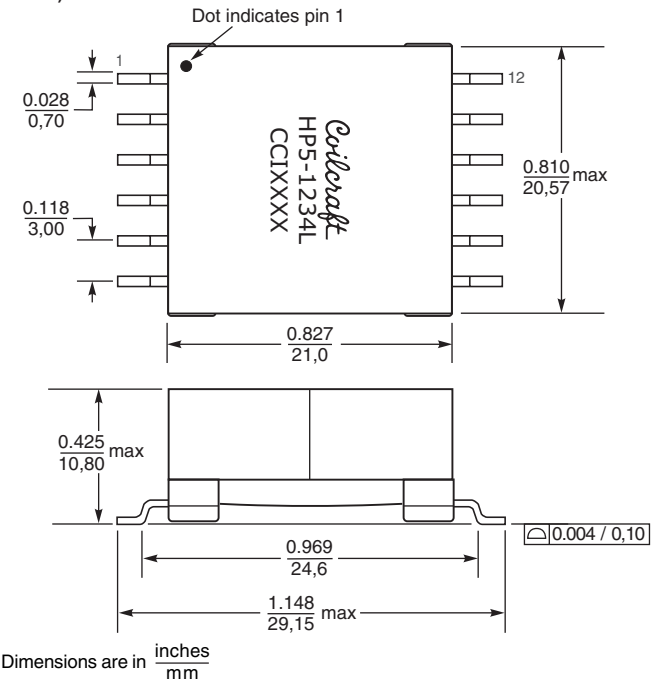

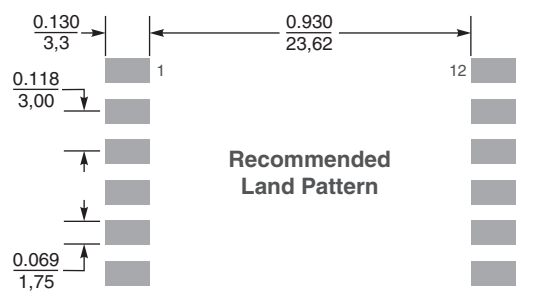

**Weight:** 10.6 – 11.5 g **Packaging** 175 per 13″ reel Plastic tape: 44 mm wide, 0.4 mm thick, 28 mm pocket spacing, 12.0 mm pocket depth

#### **HP6, HPH6**

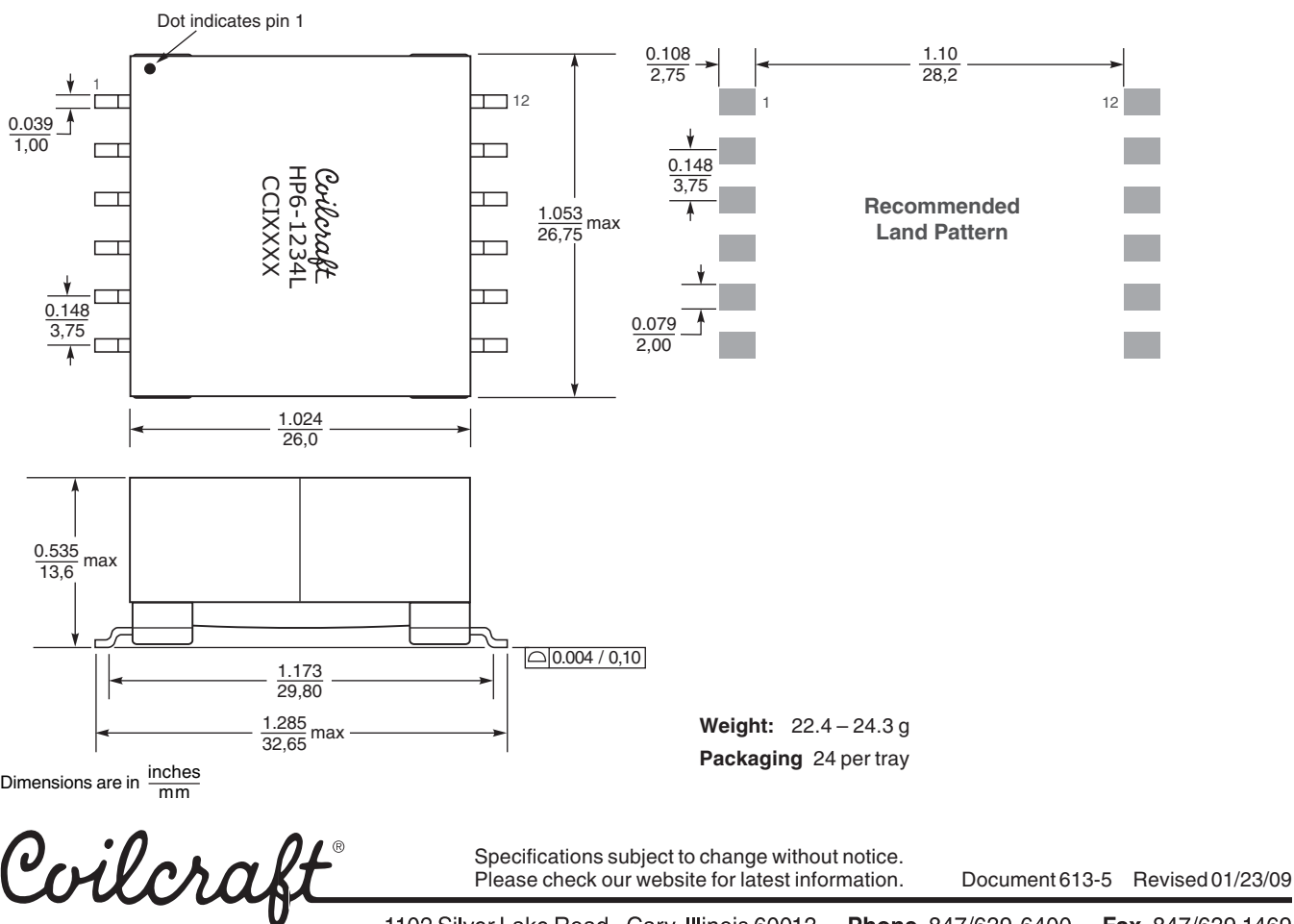

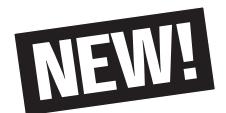

## **Formulas used to calculate electrical characteristics**

## **Connecting windings in series**

Inductance = Inductance $_{table} \times$  (number of windings)<sup>2</sup>  $DCR = DCR_{table} \times number of windings$ Isat = (Isat<sub>table</sub>  $\times$  6) ÷ number of windings connected in series  $I$ rms =  $I$ rms $t$ able

**Connecting windings in parallel**

 $Inductance = Inductance<sub>table</sub>$  $DCR = 1 \div [number \text{ of windings} \times (1 \div DCR_{table})]$  $Isat = (Isat<sub>table</sub> × 6) ÷ number of windings connected in series$  $Irms = Irms<sub>table</sub> × number of windings$ 

## **Inductors – using multiple windings**

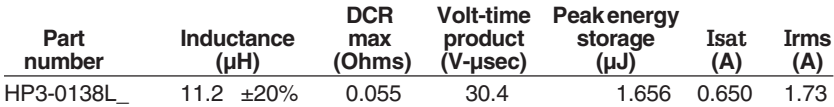

#### **Connecting windings in series**

For higher inductance, the windings can be connected in series. As inductance increases, energy storage and Irms remain the same, but DCR increases and Isat decreases.

**Example:** Calculate new electricals for HP3-0138L with four windings (W<sub>n</sub>) connected in series:

Inductance = Inductancetable  $\times$  W<sub>n</sub><sup>2</sup>  $= 11.2 \times 4^2 = 179.2 \mu H$  $DCR = DCR_{table} \times W_n$  $= 0.055 \times 4 = 0.22$  Ohms Isat = (Isat<sub>table</sub>)  $\times$  6 ÷ W<sub>n</sub>  $=(0.65 \times 6) \div 4 = 0.975$  A  $Irms = Irms<sub>table</sub> = 1.73 A$ 

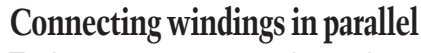

To increase current ratings, the windings  $(W<sub>n</sub>)$  can be connected in parallel. DCR decreases, current ratings increase, and inductance remains the same.

**Example:** Calculate new electricals for HP5-0083L, with three (W<sub>n</sub>) windings connected in parallel (equivalent to one winding in series):

Inductance = Inductancetable  $= 11.2 \mu H$  $DCR = 1 + [W_n \times (1 + DCR_{table})]$  $= 1 \div [3 \times (1 \div 0.045)] = 0.015$  Ohms  $Isat = (Isat_{table} \times 6) \div W_n$  $=(0.65 \times 6) \div 1 = 3.9$  A

 $I$ rms =  $I$ rmstable  $\times$  W<sub>n</sub>

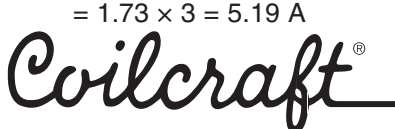

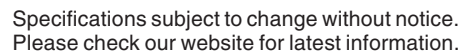

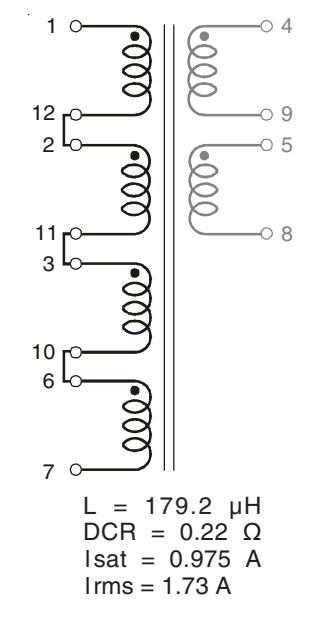

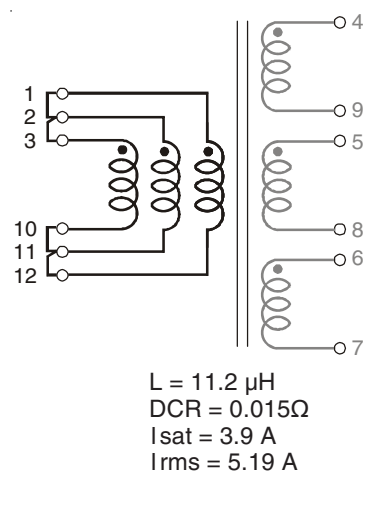

© Coilcraft, Inc. 2009

Document 613-6 Revised 01/23/09

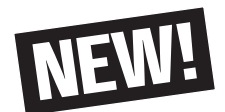

## **Formulas used to calculate electrical characteristics**

## **Connecting windings in series**

Inductance = Inductance $_{table} \times$  (number of windings)<sup>2</sup>  $DCR = DCR_{table} \times number of windings$ Isat = (Isat<sub>table</sub>  $\times$  6) ÷ number of windings connected in series  $I$ rms =  $I$ rms $t$ able

**Connecting windings in parallel**

 $Inductance = Inductance<sub>table</sub>$  $DCR = 1 \div [number \text{ of windings} \times (1 \div DCR_{table})]$  $Isat = (Isat<sub>table</sub> × 6) ÷ number of windings connected in series$  $Irms = Irms<sub>table</sub> × number of windings$ 

## **Create a 13 Watt 2 : 1 : 1 flyback transformer with a bias winding**

Choose HPH3-0138L

Vin = 36 – 57 Vdc; Vout = 12 V, 1.1 A

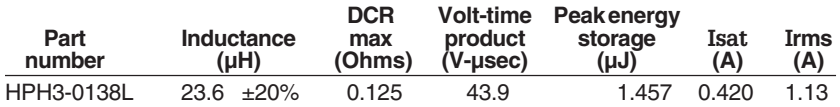

#### **Connecting primary windings in series**

When primary windings (W<sub>pri</sub>) are connected in series, inductance increases, energy storage and Irms remain the same, but DCR increases and Isat decreases.

**Example:** For HPH3-0138L, connect two primary windings in series:

Inductance = Inductance $_{\text{table}} \times W_{\text{pri}}^2$  $= 23.6 \times 2^2 = 94.4 \text{ uH}$ 

 $DCR = DCR$ table  $\times W$ pri  $= 0.125 \times 2 = 0.25$  Ohms

 $Isat = (Isat_{table} \times 6) \div W_{pri}$  $=(0.42 \times 6) \div 2 = 1.26$  A

 $I$ rms =  $I$ rms $t_{\text{table}}$  = 1.13 A

#### **Connecting secondary windings in parallel**

When secondary windings ( $W<sub>sec</sub>$ ) are connected in parallel, DCR decreases and Irms increases.

**Example:** For HPH3-0083L, connect two secondary windings in parallel:

 $DCR = 1 \div [W_{sec} \times (1 \div DCR_{table})]$  $= 1 \div [(2 \times (1 \div 0.125)] = 0.0625$  Ohms

Irms = Irmstable  $\times$  W<sub>sec</sub> = 1.13  $\times$  2 = 2.26 A

Coilcra

Specifications subject to change without notice. Please check our website for latest information.

Document 613-7 Revised 01/23/09

1 **Pri Bias** 2 3 12 11  $10<sub>c</sub>$ 9 4 **Sec** 5 6 7 8

**Primary:**  $L = 94.4 \mu H$  $DCR = 0.25\Omega$  $Isat = 1.26 A$  $I$ rms = 1.13 A

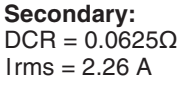

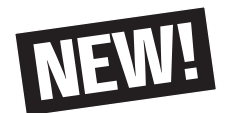

## **Formulas used to calculate electrical characteristics**

## **Connecting windings in series**

Inductance = Inductance $_{table} \times$  (number of windings)<sup>2</sup>  $DCR = DCR_{table} \times number of windings$ Isat = (Isat<sub>table</sub>  $\times$  6) ÷ number of windings connected in series  $I$ rms =  $I$ rms $t$ able

**Connecting windings in parallel**

 $Inductance = Inductance<sub>table</sub>$  $DCR = 1 \div [number \text{ of windings} \times (1 \div DCR_{table})]$  $Isat = (Isat<sub>table</sub> × 6) ÷ number of windings connected in series$  $Irms = Irms<sub>table</sub> × number of windings$ 

## **Create a 130 Watt, 1 : 1, two switch forward converter transformer**

Choose HPH6-2400L

Vin = 36 – 57 Vdc; Vout = 12 V, 10.8 A

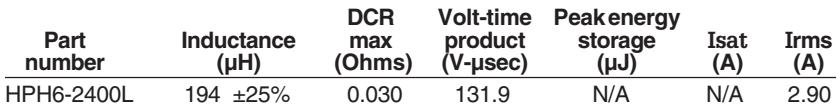

#### **Connecting primary windings in parallel**

When primary windings  $(W_{pri})$  are connected in parallel, DCR decreases, Irms increases, and inductance and volt-time product remain the same.

**Example:** For HPH6-2400L, connect three primary windings in parallel:

 $Inductance = Inductance<sub>table</sub>$  $= 194$  µH  $DCR = 1 + [W_{pri} \times (1 \div DCR_{table})]$  $= 1 \div [(3 \times (1 \div 0.030))] = 0.010$  Ohms

- $VT = VT_{table}$ 
	- $= 131.9$  V-usec

 $Irms = Irms<sub>table</sub> \times W<sub>pri</sub>$  $= 2.90 \times 3 = 8.70$  A

#### **Connecting secondary windings in parallel**

When secondary windings (Wsec) are connected in parallel, DCR decreases and Irms increases.

**Example:** For HPH6-2400L, connect three secondary windings in parallel:

 $DCR = 1 \div [W_{sec} \times (1 \div DCR_{table})]$  $= 1 \div [(3 \times (1 \div 0.030))] = 0.010$  Ohms

 $Irms = Irms<sub>table</sub> \times W<sub>sec</sub>$  $= 2.90 \times 3 = 8.70$  A

Coilcrafi

Specifications subject to change without notice. Please check our website for latest information.

Document 613-8 Revised 01/23/09

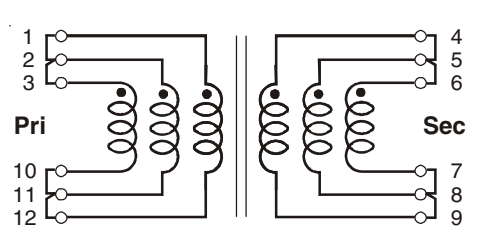

**Primary:**  $L = 194 \mu H$  $DCR = 0.01\Omega$  $Irms = 8.7 A$  $VT = 131.9 V-µsec$ 

**Secondary:**  $DCR = 0.01\Omega$  $Irms = 8.7 A$ 

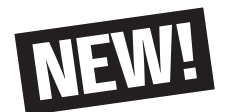

## **Formulas used to calculate electrical characteristics**

## **Connecting windings in series**

Inductance = Inductance $_{table} \times$  (number of windings)<sup>2</sup>  $DCR = DCR_{table} \times number of windings$ Isat = (Isat<sub>table</sub>  $\times$  6) ÷ number of windings connected in series  $I$ rms =  $I$ rms $t$ able

**Connecting windings in parallel**

 $Inductance = Inductance<sub>table</sub>$  $DCR = 1 \div [number \text{ of windings} \times (1 \div DCR_{table})]$  $Isat = (Isat<sub>table</sub> × 6) ÷ number of windings connected in series$  $Irms = Irms<sub>table</sub> × number of windings$ 

## **Create a 100 Watt, 1 : 2, half bridge forward converter transformer with center tapped secondary**

Choose HP6-2400L

Vin = 36 – 57 Vdc; Vout = 24 V, 4.2 A

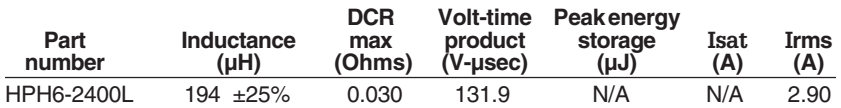

### **Connecting primary windings in parallel**

When primary windings  $(W_{pri})$  are connected in parallel, DCR decreases, current ratings increase, and inductance and volt-time product remain the same.

**Example:** For HPH-2400L, connect two primary windings in parallel:

 $Inductance = Inductance<sub>table</sub>$  $= 194$  µH  $DCR = 1 \div [W_{pri} \times (1 \div DCR_{table})]$  $= 1 \div [(2 \times (1 \div 0.030))] = 0.015$  Ohms

 $VT = VT$ table  $= 131.9$  V-usec

 $Irms = Irms<sub>table</sub> \times W<sub>pri</sub>$  $= 2.90 \times 2 = 5.8$  A

#### **Connecting secondary windings in series**

When secondary windings  $(W<sub>sec</sub>)$  are connected in series, Irms remains the same, but DCR increases.

**Example:** For HP6-2400L, connect four secondary windings in series, creating a center tap at pins 9 and 5. For each half of the secondary:

 $DCR = DCR_{table} \times W_{sec}$  $= 0.030 \times 2 = 0.060$  Ohms  $Irms = Irms<sub>table</sub>$ 

 $= 2.9 A$ 

Specifications subject to change without notice. Please check our website for latest information.

Document 613-9 Revised 01/23/09

Sec B5-7):

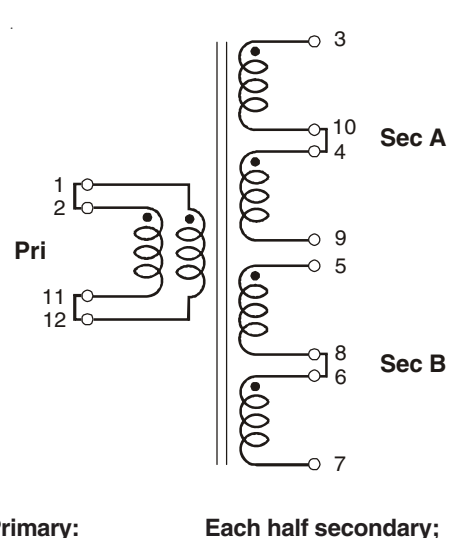

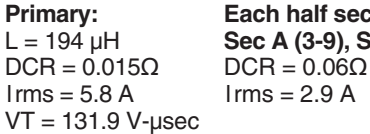

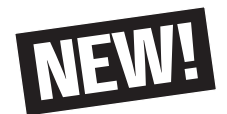

## **Formulas used to calculate electrical characteristics**

## **Connecting windings in series**

Inductance = Inductance $_{table} \times$  (number of windings)<sup>2</sup>  $DCR = DCR_{table} \times number of windings$ Isat = (Isat<sub>table</sub>  $\times$  6) ÷ number of windings connected in series  $I$ rms =  $I$ rms $t_{able}$ 

**Connecting windings in parallel**

 $Inductance = Inductance<sub>table</sub>$  $DCR = 1 \div [number \text{ of windings} \times (1 \div DCR_{table})]$  $Isat = (Isat<sub>table</sub> × 6) ÷ number of windings connected in series$  $Irms = Irms<sub>table</sub> × number of windings$ 

## **Create a 1 : 1 gate drive transformer**

Choose HP1-1400L

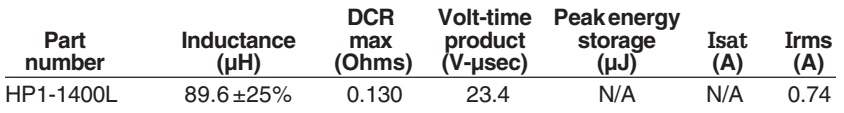

### **Connecting primary windings in series**

When primary windings  $(W<sub>pri</sub>)$  are connected in series, inductance and volt-time product increase, energy storage and Irms remain the same, but DCR increases.

**Example:** For HPH1-1400L, connect three primary windings in series:

Inductance = Inductance<sub>table</sub>  $\times$  W<sub>pri</sub><sup>2</sup>  $= 89.6 \times 3^2 = 806.4 \text{ }\mu\text{H}$  $DCR = DCR_{table} \times W_{pri}$  $= 0.130 \times 3 = 0.39$  Ohms

 $VT = VT_{table} \times W_{pri}$  $= 70.2$  V- $\mu$ sec

 $Irms = Irms<sub>table</sub>$  $= 0.74$ 

#### **Connecting secondary windings in series**

When secondary windings (W<sub>sec</sub>) are connected in series, Irms remains the same, but DCR increases.

**Example:** For HP1-1400L, connect three secondary windings in series:

 $DCR = DCR_{table} \times W_{sec}$  $= 0.130 \times 3 = 0.39$  Ohms

 $Irms = Irms<sub>table</sub>$  $= 0.74$ 

Coilcraft

Specifications subject to change without notice. Please check our website for latest information.

Document 613-10 Revised 01/23/09

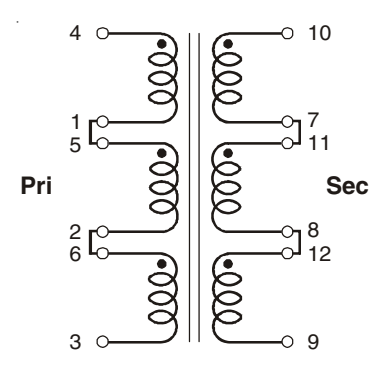

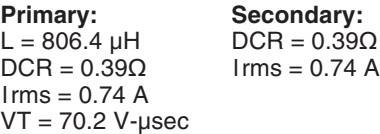